# **The csvsimple package**

Version 1.06 (2012/11/08)

# Thomas F. Sturm<sup>[1](#page-0-0)</sup>

#### **Abstract**

csvsimple provides a simple LATEX interface for the processing of files with comma separated values (CSV). csvsimple relies heavily on the key value syntax from pgfkeys which results (hopefully) in an easy way of usage. Filtering and table generation is especially supported. Since the package is considered as a lightweight tool, there is no support for data sorting or data base storage.

# **Contents**

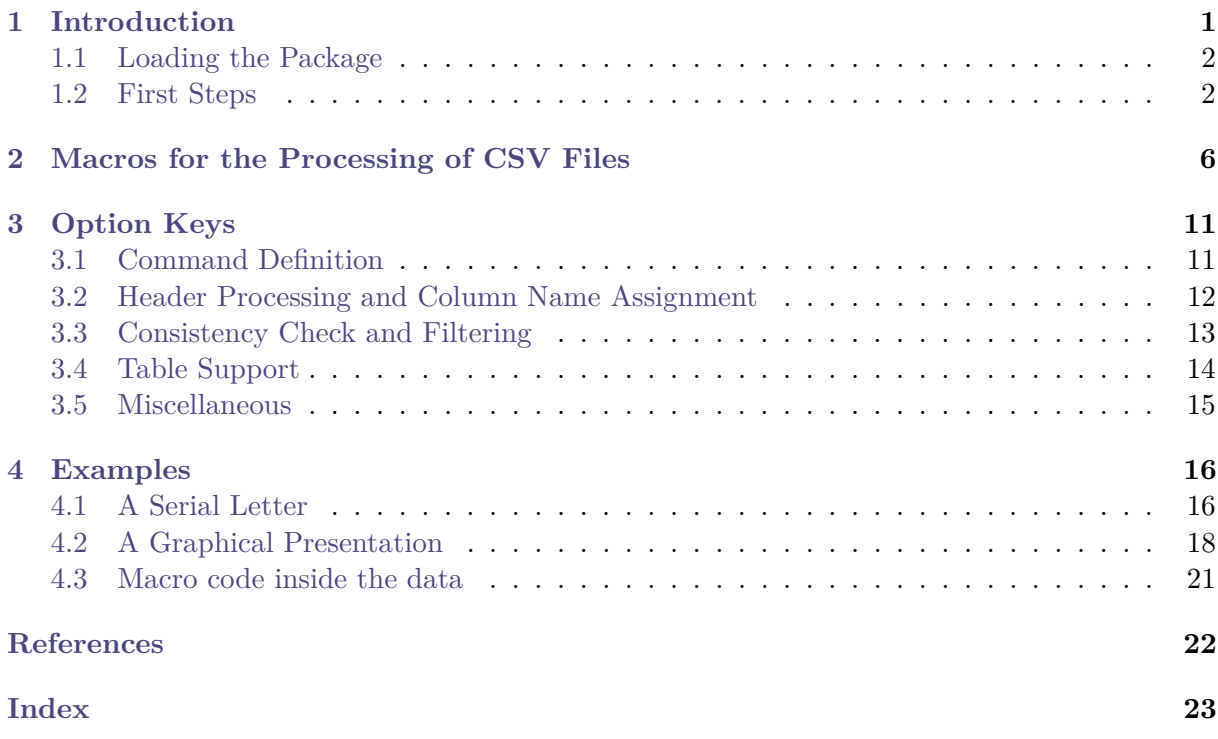

# <span id="page-0-1"></span>**1 Introduction**

The csvsimple package is applied to the processing of  $\text{CSV}^2$  $\text{CSV}^2$  files. This processing is controlled by key value assignments according to the syntax of pgfkeys [\[3\]](#page-21-1). Sample applications of the package are tabular lists, serial letters, and charts.

An alternative to csvsimple is the datatool package [\[2\]](#page-21-2) which provides considerably more functions like exchange of separator and delimiter symbols or sorting of data. csvsimple has a different approach for the user interface and is deliberately restricted to some basic functions with fast processing speed.

<span id="page-0-0"></span><sup>1</sup>Prof. Dr. Dr. Thomas F. Sturm, Institut für Mathematik und Informatik, Universität der Bundeswehr München, D-85577 Neubiberg, Germany; email: [thomas.sturm@unibw.de](mailto:thomas.sturm@unibw.de)

<span id="page-0-2"></span><sup>&</sup>lt;sup>2</sup>CSV file: file with comma separated values.

## <span id="page-1-0"></span>**1.1 Loading the Package**

The package csvsimple loads the packages pgfkeys [\[3\]](#page-21-1) and ifthen [\[1\]](#page-21-3). csvsimple itself is loaded in the usual manner in the preamble:

\**usepackage**{csvsimple}

## <span id="page-1-1"></span>**1.2 First Steps**

Every line of a processable CSV file has to contain an identical amount of comma separated values. The curly braces  $\{\}$  of TEX groups can be used to mask a block which may contain commas not to be processed as separators.

The first line of such a CSV file is usually but not necessarily a header line which contains the identifiers for each column.

```
CSV file grade.csv
name,givenname,matriculation,gender,grade
Maier,Hans,12345,m,1.0
Huber,Anna,23456,f,2.3
Wei\ss{}b\"{a}ck,Werner,34567,m,5.0
```
The most simple way to display a CSV file in tabular form is the processing with the  $\text{cos}$  [\csvautotabular](#page-6-0)<sup>→ P.7</sup> command.

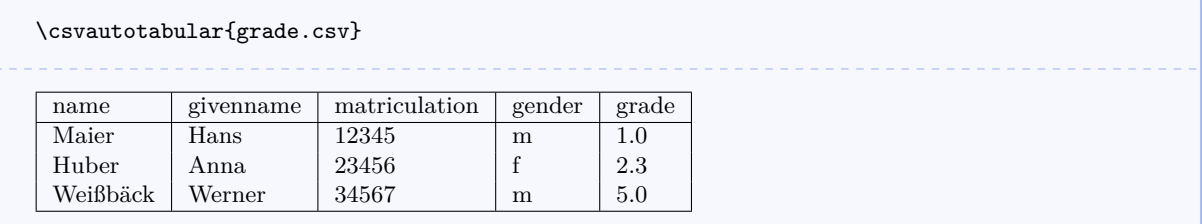

Typically, one would use  $\csc^{\theta}$ <sup>-P.6</sup> instead of  $\csc^{\theta}$  abular to gain full control over the interpretation of the included data.

In the following example, the entries of the header line are automatically assigned to TEX macros which may be used deliberately.

```
\begin{tabular}{|l|c|}\hline%
\bfseries Person & \bfseries Matr.~No.
\csvreader[head to column names]{grade.csv}{}%
{\\\givenname\ \name & \matriculation}%
 \\\hline
\end{tabular}
```
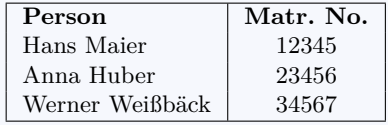

\csvreader is controlled by a plenty of options. For example, for table applications line breaks are easily inserted by [/csv/late after line](#page-10-2)<sup>→ P. 11</sup>. This defines a macro execution just before the following line. Additionally, the assignment of columns to T<sub>E</sub>X macros is shown in a non automated way.

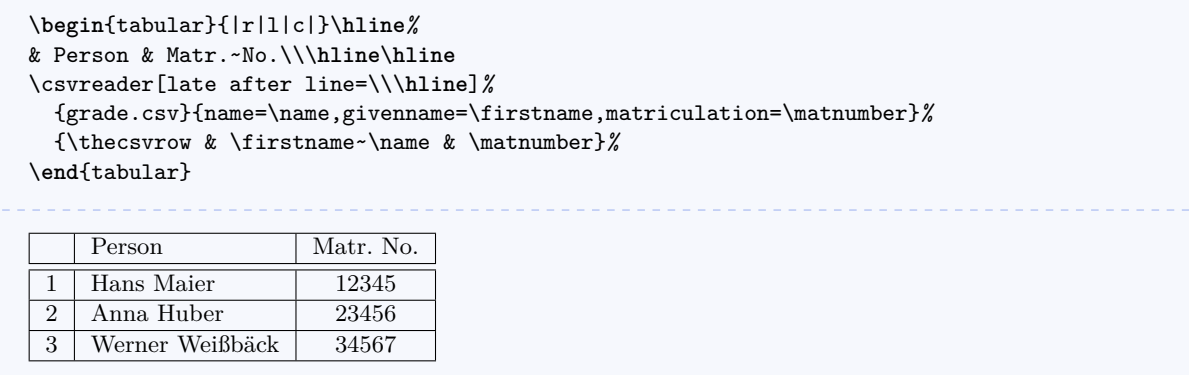

An even more comfortable way to create a table is setting appropriate option keys. Note, that this gives you the possibility to create a pgfkeys style which contains the whole table creation.

```
\csvreader[tabular=|r|l|c|,
   table head=\hline & Person & Matr.~No.\\\hline\hline,
   late after line=\\\hline]%
 {grade.csv}{name=\name,givenname=\firstname,matriculation=\matnumber}%
 {\thecsvrow & \firstname~\name & \matnumber}%
    Person Matr. No.
 1 | Hans Maier | 12345
 2 | Anna Huber | 23456
 3 Werner Weißbäck | 34567
```
The next example shows such a style definition with the convenience macro  $\csc{vsteyle}^{-P.8}$ . Here, we see again the automated assignment of header entries to column names by [/csv/head](#page-11-1) [to column names](#page-11-1)<sup> $\rightarrow$  P. 12.</sup> For this, the header entries have to be without spaces and special characters. But you can always assign entries to canonical macro names by hand like in the examples above.

```
\csvstyle{myTableStyle}{tabular=|r|l|c|,
   table head=\hline & Person & Matr.~No.\\\hline\hline,
   late after line=\\\hline,
   head to column names}
\csvreader[myTableStyle]{grade.csv}{}%
  {\thecsvrow & \givenname~\name & \matriculation}%
    Person Matr. No.
 1 Hans Maier 12345
 2 Anna Huber 23456
 3 Werner Weißbäck 34567
```
Another way to address columns is to use their roman numbers. The direct addressing is done by \csvcoli, \csvcolii, \csvcoliii, . . . :

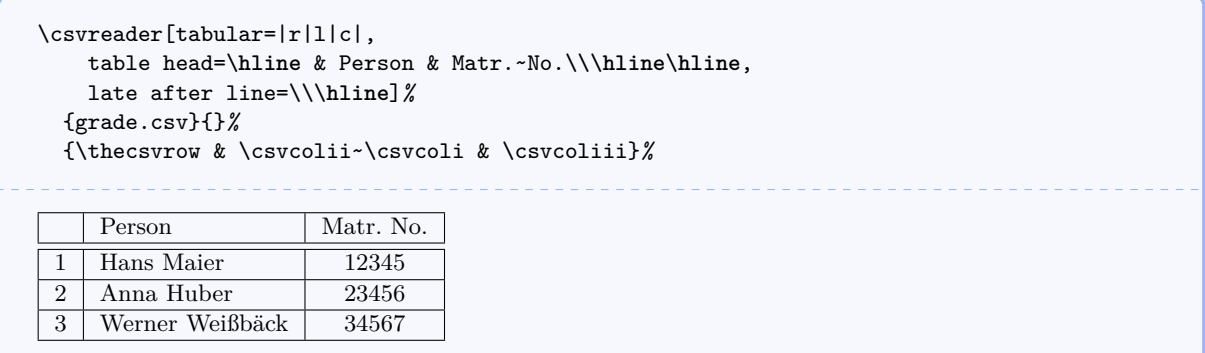

And yet another method to assign macros to columns is to use arabic numbers for the assignment:

```
\csvreader[tabular=|r|l|c|,
   table head=\hline & Person & Matr.~No.\\\hline\hline,
   late after line=\\\hline]%
 {grade.csv}{1=\name,2=\firstname,3=\matnumber}%
 {\thecsvrow & \firstname~\name & \matnumber}%
    Person Matr. No.
 1 Hans Maier 12345
 2 Anna Huber 23456
 3 Werner Weißbäck 34567
```
For recurring applications, the pgfkeys syntax allows to create own styles for a consistent and centralized design. The following example is easily modified to obtain more or less option settings.

```
\csvset{myStudentList/.style={%
  tabular=|r|l|c|,
  table head=\hline & Person & #1\\\hline\hline,
  late after line=\\\hline,
  column names={name=\name,givenname=\firstname}
  }}
\csvreader[myStudentList={Matr.~No.}]{grade.csv}{matriculation=\matnumber}%
{\thecsvrow & \firstname~\name & \matnumber}%
\hfill%
\csvreader[myStudentList={Grade}]{grade.csv}{grade=\grade}%
{\thecsvrow & \firstname~\name & \grade}%
     ____________________
\blacksquare\overline{\phantom{0}}\blacksquare\overline{\phantom{0}}Person Matr. No.
                                                                        Person | Grade
```
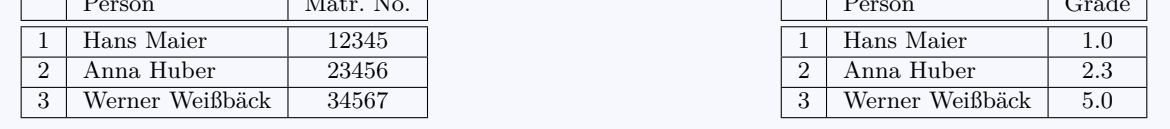

Alternatively, column names can be set by  $\cos$  and style definitions by  $\csc{vle}^{\neg P. 8}$ . With this, the last example is rewritten as follows:

```
\csvnames{myNames}{1=\name,2=\firstname,3=\matnumber,5=\grade}
\csvstyle{myStudentList}{tabular=|r|l|c|,
 table head=\hline & Person & #1\\\hline\hline,
 late after line=\\\hline, myNames}
\csvreader[myStudentList={Matr.~No.}]{grade.csv}{}%
{\thecsvrow & \firstname~\name & \matnumber}%
\hfill%
\csvreader[myStudentList={Grade}]{grade.csv}{}%
{\thecsvrow & \firstname~\name & \grade}%
    Person Matr. No.
    Hans Maier 12345
 2 Anna Huber 23456
 3 Werner Weißbäck 34567
                                                          Person Grade
                                                          Hans Maier 1.0
                                                       2 Anna Huber 2.3
                                                       3 Werner Weißbäck 5.0
```
The data lines of a CSV file can also be filtered. In the following example, a certificate is printed only for students with grade unequal to 5.0.

```
\csvreader[filter not equal={\grade}{5.0}]%
  {grade.csv}{1=\name,2=\firstname,3=\matnumber,4=\gender,5=\grade}%
  {\begin{center}\Large\bfseries Certificate in Mathematics\end{center}
  \large\ifthenelse{\equal{\gender}{f}}{Ms.}{Mr.}
  \firstname~\name, matriculation number \matnumber, has passed the test
  in mathematics with grade \grade.\par\ldots\par
 }%
```
# **Certificate in Mathematics**

Mr. Hans Maier, matriculation number 12345, has passed the test in mathematics with grade 1.0.

. . .

# **Certificate in Mathematics**

Ms. Anna Huber, matriculation number 23456, has passed the test in mathematics with grade 2.3.

. . .

# <span id="page-5-3"></span><span id="page-5-0"></span>**2 Macros for the Processing of CSV Files**

<span id="page-5-1"></span>\csvreader[\*options*}]{\*file name*}}{\*assignments*}}{\*command list*}}

\csvreader reads the file denoted by  $\langle$  *file name*} line by line. Every line of the file has to contain an identical amount of comma separated values. The curly braces {} of TEX groups can be used to mask a block which may contain commas not to be processed as separators.

The first line of such a CSV file is by default but not necessarily processed as a header line which contains the identifiers for each column. The entries of this line can be used to give h*assignments*i to TEX macros to address the columns. The number of entries of this first line determines the accepted number of entries for all following lines. Every line which contains a higher or lower number of entries is ignored during standard processing.

The  $\langle assignments \rangle$  are given by key value pairs  $\langle name \rangle = \langle macro \rangle$ . Here,  $\langle name \rangle$  is an entry from the header line *or* the arabic number of the addressed column.  $\langle macro \rangle$  is some T<sub>EX</sub> macro which gets the content of the addressed column.

The  $\langle command \; list \rangle$  is executed for every accepted data line. Inside the  $\langle command \; list \rangle$  is applicable:

- **\thecsvrow** or the counter csvrow which contains the number of the current data line (starting with 1).
- **\csvcoli**, **\csvcolii**, **\csvcoliii**, . . . , which contain the contents of the column entries of the current data line. Alternatively can be used:
- $\langle macro\rangle$  from the  $\langle assignments\rangle$  to have a logical addressing of a column entry.

Note, that the *(command list)* is allowed to contain **\par** and that all macro definitions are made global to be used for table applications.

The processing of the given CSV file can be controlled by various *(options)* given as key value list. The feasible option keys are described in section [3](#page-10-0) from page [11.](#page-10-0)

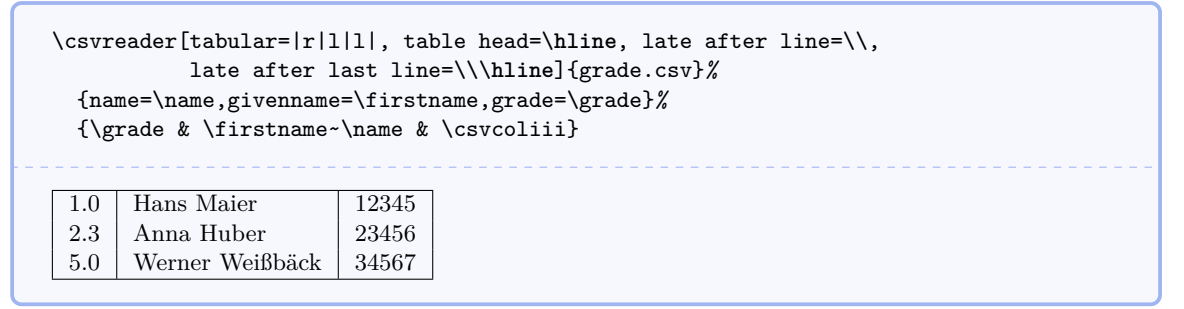

Mainly, the **\csvreader** command consists of a  $\csc^p P. 6$  macro with following parameters:

\csvloop{\*options*}, file=\file name}, column names=\assignments\, command= $\langle command \; list \rangle$ }

Therefore, the application of the keys [/csv/file](#page-14-1)<sup>→ P.15</sup> and [/csv/command](#page-10-3)<sup>→ P.11</sup> is useless for \csvreader.

<span id="page-5-2"></span> $\cos\theta$ {\cptions}}

Usually,  $\csc^2 P.6$  may be preferred instead of  $\csc^2 P.6$  is based on \csvloop which takes a mandatory list of h*options*i in key value syntax. This list of h*options*i controls the total processing. Especially, it has to contain the CSV file name.

```
\csvloop{file={grade.csv}, column names={name=\name}, command=\name,
  before reading={List of students:\ },
  late after line=\{\{\,\}\}\, }, late after last line=.}
List of students: Maier, Huber, Weißbäck.
```
### <span id="page-6-1"></span><span id="page-6-0"></span>\csvautotabular<sup>[\</sup>/options\]{\file name\}

\csvautotabular is an abbreviation for the application of the option key [/csv/autotabular](#page-13-1)<sup>→ P. 14</sup> together with other  $\langle options \rangle$  to  $\cscul$ oop<sup>→ P. 6</sup>. This macro reads the whole CSV file denoted by  $\langle$  *file name* $\rangle$  with an automated formatting.

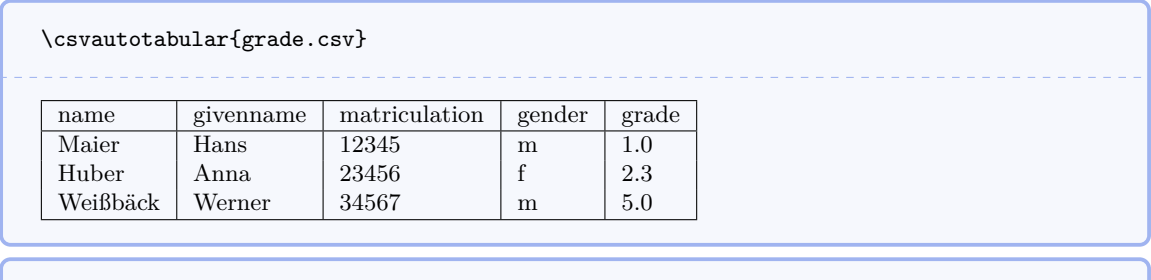

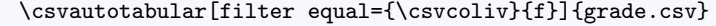

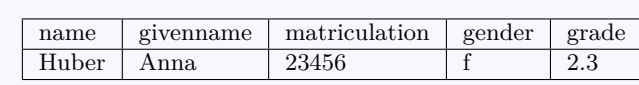

## $\text{Csvautolongtable}[\langle options\rangle]\{\langle file~name\rangle\}$

csvautolongtable is an abbreviation for the application of the option key [/csv/autolongtable](#page-13-2)<sup>→ P. 14</sup> together with other  $\langle options \rangle$  to  $\langle csvloop \rangle$ <sup>P.6</sup>. This macro reads the whole CSV file denoted by  $\langle file\ name \rangle$  with an automated formatting. For application, the package longtable is required which has to be loaded in the preamble.

\csvautolongtable{grade.csv}

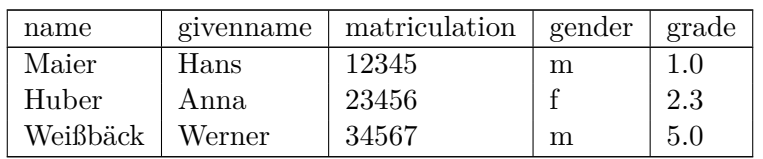

<span id="page-7-2"></span>\csvset{*\options*}}

Sets  $\langle options \rangle$  for every following [\csvreader](#page-5-1)<sup>→ P. 6</sup> and [\csvloop](#page-5-2)<sup>→ P. 6</sup>. For example, this command may be used for style definitions.

```
\csvset{grade list/.style=
    {column names={name=\name,givenname=\firstname,grade=\grade}},
  passed/.style={filter not equal={\grade}{5.0}} }
The following students passed the test in mathematics:
```

```
\csvreader[grade list,passed]{grade.csv}{}{\firstname\ \name\ (\grade); }%
```
The following students passed the test in mathematics: Hans Maier  $(1.0)$ ; Anna Huber  $(2.3)$ ;

#### <span id="page-7-0"></span>\csvstyle{*\Stilname*}}{*\options*}}

Abbreviation for \csvset{ $\{style \frac{\langle style, name{\rangle}/550 \rangle}{\langle$  options\rangle}\} to define a new style.

<span id="page-7-1"></span> $\text{Sstilname}{}_{\langle}$  *Zuweisungsliste*<sup>}</sup>}

Abbreviation for \csvset{ $\langle style \ name\rangle / .style={\text{column names}=\{\langle assignments\rangle\}}\}$  to define additional  $\langle assignments \rangle$  of macros to columns.

\csvnames{grade list}{name=\name,givenname=\firstname,grade=\grade} \csvstyle{passed}{filter not equal={\grade}{5.0}}

The following students passed the test in mathematics: \csvreader[grade list,passed]{grade.csv}{}{\firstname\ \name\ (\grade); }*%*

The following students passed the test in mathematics: Hans Maier (1.0); Anna Huber (2.3);

#### \csvheadset{*\assignments*}}

For some special cases, this command can be used to change the *(assignments)* of macros to columns during execution of  $\csc^{\pi}P.6$  and  $\csc^{\pi}P.6$ .

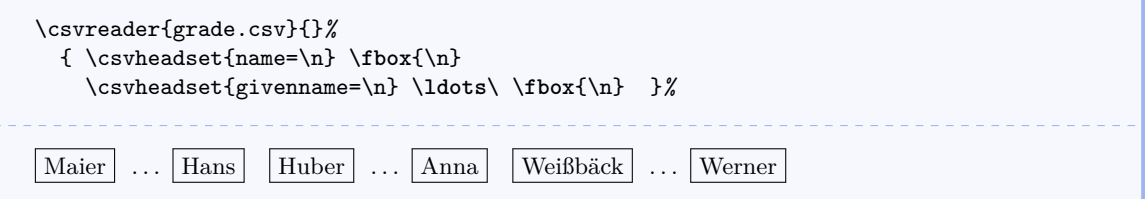

### <span id="page-8-0"></span> $\text{Sylf firstrow}\{\text{then}\text{}\{\text{else}\text{}\}$

Inside the command list of  $\csc^{\rho}$ . the *(then macros)* are executed for the first data line, and the *(else macros)* are executed for all following lines.

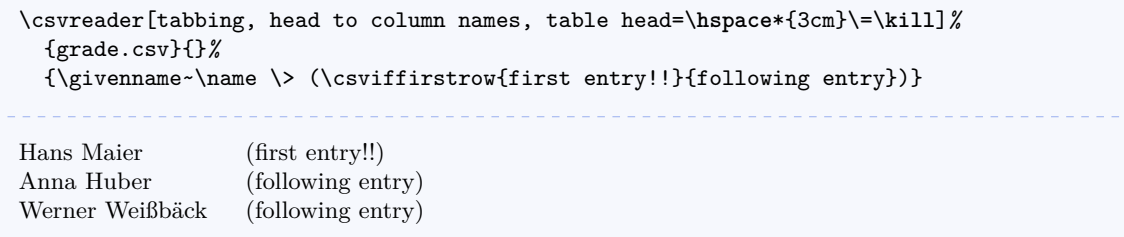

 $\csc{\frac{t}{\tan{\frac{m}{\theta}}}}$ 

Inside the command list of  $\text{Sine}^P$ .<sup>P.6</sup>, the *hear macros* are executed for oddnumbered data lines, and the *\else macros*} are executed for even-numbered lines.

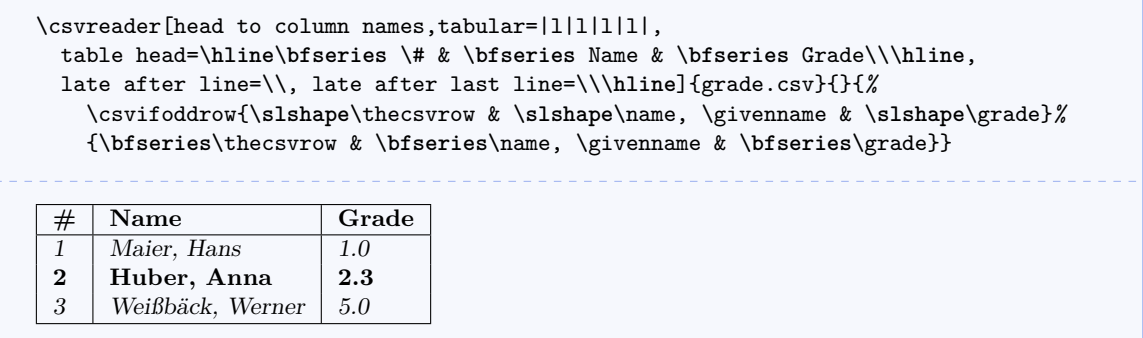

The **\csvifoddrow** macro may be used for striped tables:

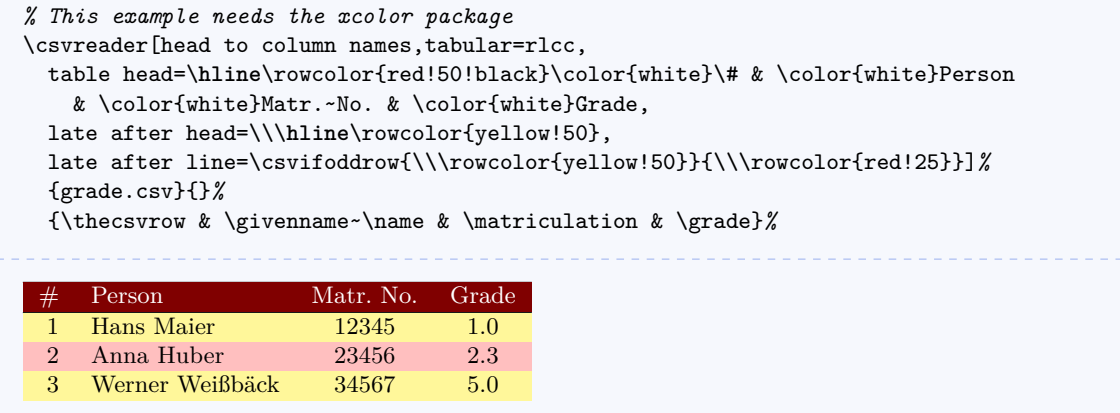

Alternatively, \rowcolors from the xcolor package can be used for this purpose:

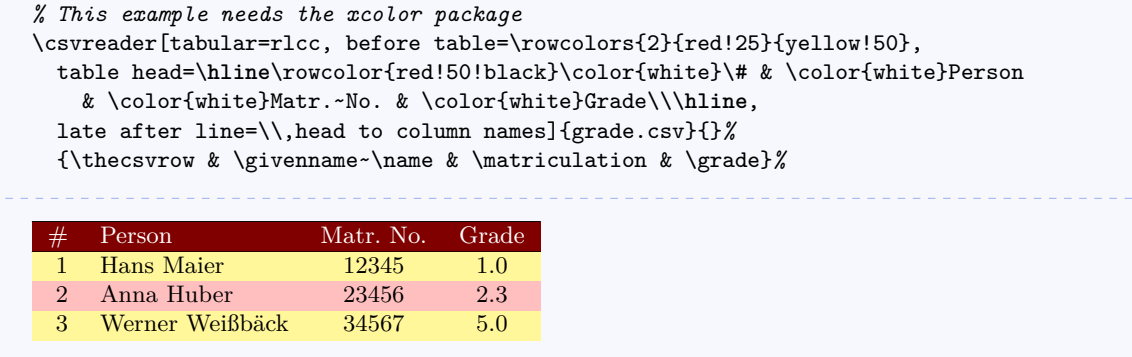

#### <span id="page-9-0"></span>**\csvfilteraccept**

All following consistent data lines will be accepted and processed. This command overwrites all previous filter settings and may be used inside [/csv/before filter](#page-10-4)<sup>→ P. 11</sup> to implement an own filtering rule together with \csvfilterreject.

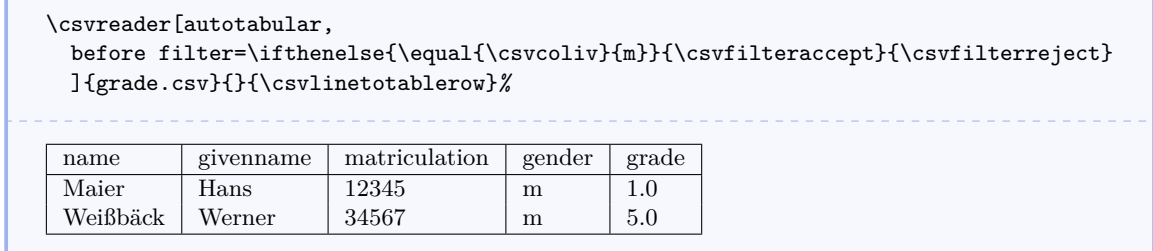

#### **\csvfilterreject**

All following data lines will be ignored. This command overwrites all previous filter settings.

#### **\csvline**

This macro contains the current and unprocessed data line.

```
\csvreader[no head, tabbing, table head=\textit{line XX:}\=\kill]%
  {grade.csv}{}{\textit{line \thecsvrow:} \> \csvline}%
line 1: name,givenname,matriculation,gender,grade
line 2: Maier,Hans,12345,m,1.0
line 3: Huber,Anna,23456,f,2.3
line 4: Weißbäck,Werner,34567,m,5.0
```
#### **\thecsvrow**

Typesets the current data line number. This is the current number of accepted data lines without the header line. The LAT<sub>EX</sub> counter csvrow can be addressed directly in the usual way, e.g. by \roman{csvrow}.

#### **\thecsvinputline**

Typesets the current file line number. This is the current number of all data lines including the header line. The LATEX counter csvinputline can be addressed directly in the usual way, e. g. by \roman{csvinputline}.

```
\csvreader[no head, filter equal={\thecsvinputline}{3}]%
  {grade.csv}{}%
  {The line with number \thecsvinputline\ contains: \csvline}%
The line with number 3 contains: Huber,Anna,23456,f,2.3
```
#### **\csvlinetotablerow**

Typesets the current processed data line with & between the entries. Most users will never apply this command.

# <span id="page-10-7"></span><span id="page-10-0"></span>**3 Option Keys**

For the  $\langle options \rangle$  in  $\csc^2 P.6$  respectively  $\csc^2 P.6$  the following pgf keys can be applied. The key tree path /csv/ is not to be used inside these macros.

## <span id="page-10-1"></span>**3.1 Command Definition**

**/csv/before reading=** $\langle macros\rangle$  **(no default, initially empty)** Sets the  $\langle \textit{macros} \rangle$  to be executed before the CSV file is processed.

**/csv/after head**= $\langle macros\rangle$  (no default, initially empty) Sets the  $\langle \textit{macros} \rangle$  to be executed after the header line is read.

<span id="page-10-4"></span>**/csv/before filter**= $\langle macros\rangle$  (no default, initially empty) Sets the  $\langle macros\rangle$  to be executed after reading and consistency checking of a data line. They are executed before any filter condition is checked, see [/csv/filter](#page-12-1)<sup>->P.13</sup>.

#### **/csv/late after head**= $\langle macros\rangle$  (no default, initially empty)

Sets the *(macros)* to be executed after reading and disassembling of the first accepted data line. They are executed before further processing of this line.

<span id="page-10-2"></span>**/csv/late after line**= $\langle macros\rangle$  (no default, initially empty) Sets the  $\langle \textit{macros} \rangle$  to be executed after reading and disassembling of the next accepted data line (after [/csv/before filter](#page-10-4)<sup>→ P.11</sup>). They are executed before further processing of this next line. late after line overwrites late after first line and late after last line.

**/csv/late after first line**= $\langle macros\rangle$  (no default, initially empty) Sets the  $\langle \textit{macros} \rangle$  to be executed after reading and disassembling of the second accepted data line instead of [/csv/late after line](#page-10-2)<sup>→ P. 11</sup>. This key has to be set after **late after line**.

**/csv/late after last line**= $\langle \text{macros} \rangle$  (no default, initially empty) Sets the  $\langle \textit{macros} \rangle$  to be executed after processing of the last accepted data line instead of [/csv/late after line](#page-10-2)<sup>→ P.11</sup>. This key has to be set after **late after line**.

<span id="page-10-5"></span>**/csv/before line**= $\langle \text{macros} \rangle$  (no default, initially empty) Sets the  $\langle \textit{macros} \rangle$  to be executed after [/csv/late after line](#page-10-2)<sup>→ P. 11</sup> and before  $\sqrt{\text{csv}/\text{command}}$ <sup>-> P.11</sup>. before line overwrites before first line.

**/csv/before first line**= $\langle macros\rangle$  (no default, initially empty) Sets the  $\langle \textit{macros} \rangle$  to be executed instead of [/csv/before line](#page-10-5)<sup>→ P. 11</sup> for the first accepted data line. This key has to be set after before line.

<span id="page-10-3"></span>**/csv/command**= $\langle \text{macros} \rangle$  (no default, initially \csvline) Sets the  $\langle macros\rangle$  to be executed for every accepted data line. They are executed between  $\sqrt{\text{csv}/\text{before line}}$ <sup>→ P.11</sup> and  $\sqrt{\text{csv}/\text{after line}}$ <sup>→ P.11</sup>.

<span id="page-10-6"></span>**/csv/after line**= $\langle \text{macros} \rangle$  (no default, initially empty) Sets the  $\langle \textit{macros} \rangle$  to be executed for every accepted data line after [/csv/command](#page-10-3)<sup>→ P. 11</sup>. after line overwrites after first line.

**/csv/after first line**= $\langle \text{macros} \rangle$  (no default, initially empty) Sets the  $\langle macros\rangle$  to be executed instead of  $\langle csv/after\ line\rangle^{P.11}$  for the first accepted data line. This key has to be set after after line.

**/csv/after reading=** $\langle macro\rangle$  **(no default, initially empty)** Sets the  $\langle \textit{macros} \rangle$  to be executed after the CSV file is processed.

```
\csvreader[
  before reading = \meta{before reading}\.\after head = \meta{after head},
  before filter = \\\hat{before filter},
  late after head = \met{late after head},
  late after line = \met{late after line},
  late after first line = \meta{late after first line},
  late after last line = \{\late after last line},
  before line = \meta{before line},
  before first line = \meta{before first line},
  after line = \meta{after line},
  after first line = \meta{after first line},
  after reading = \\\hat{after reading}]{grade.csv}{name=\name}{\textbf{\name}}%
hbefore readingi
\langle after head
\langlebefore filter\rangle\langlelate after head\rangle\langlebefore first line\rangleMaier\langleafter first line\rangle\langle before\ filter \rangle(late after first line)\langle before\ line \rangleHuber\langle after\ line \rangle\langle before\ filter \rangle(late after line)\langle before\ line \rangleWeißbäck\langle after\ line \rangle\langlelate after last line\rangle\langleafter reading\rangle
```
Additional command definition keys are provided for the supported tables, see section [3.4](#page-13-0) from page [14.](#page-13-0)

#### <span id="page-11-0"></span>**3.2 Header Processing and Column Name Assignment**

**/csv/head**=/*boolean value*} (default true, initially true) If this key is set, the first line of the CSV file is treated as a header line which can be used for column name assignments.

#### <span id="page-11-2"></span>**/csv/no head** (no value)

Abbreviation for head=false, i. e. the first line of the CSV file is treated as data line.

#### **/csv/column names**= $\langle assignments \rangle$  (no default, initially empty)

Adds some new *(assignments)* of macros to columns in key value syntax. Existing assignments are kept.

#### **/csv/column names reset** (no value)

Clears all assignments of macros to columns.

#### <span id="page-11-1"></span>**/csv/head to column names**= $\langle boolean \ value \rangle$  (default true, initially false)

If this key is set, the entries of the header line are used automatically as macro names for the columns. This option can be used only, if the header entries do not contain spaces and special characters to be used as feasible LAT<sub>EX</sub> macro names.

# <span id="page-12-2"></span><span id="page-12-0"></span>**3.3 Consistency Check and Filtering /csv/check column count**= $\langle boolean \ value \rangle$  (default true, initially true) This key defines, if the number of entries in a data line is checked against an expected value. If true, every non consistent line is ignored without announcement. If false, every line is accepted and may produce an error during further processing. **/csv/no check column count** (no value) Abbreviation for check column count=false.  $\sqrt{csv/column{1}{\text{column count}}}$  (no default) Sets the  $\langle number \rangle$  of feasible entries per data line. This setting is only useful in connection with [/csv/no head](#page-11-2)<sup>→ P. 12</sup>, since  $\langle number \rangle$  would be replaced by the number of entries in the header line otherwise. **/csv/on column count error**= $\langle macro \rangle$  (no default, initially empty)  $\langle \textit{macros} \rangle$  to be executed for unfeasible data lines. **/csv/warn on column count error** (style, no value) Display of a warning for unfeasible data lines.  $\angle$ csv/filter= $\langle condition \rangle$  (no default) Only data lines which fulfill a logical  $\langle condition \rangle$  are accepted. For the  $\langle condition \rangle$ , every term from the ifthen package [\[1\]](#page-21-3) is feasible. To preprocess the data line before testing the  $\langle condition \rangle$ , the option key [/csv/before filter](#page-10-4)<sup>→ P. 11</sup> can be used. **/csv/no filter** (no value, initially set) Clears a set filter. **/csv/filter accept all** (no value, initially set) Alias for no filter. All consistent data lines are accepted. **/csv/filter reject all** (no value) All data line are ignored.  $\text{cos}(x)$  (style, no default)  $\{simpler B\}$  (style, no default) Only lines where  $\langle string A \rangle$  and  $\langle string B \rangle$  are equal after expansion are accepted.  $\textsf{Csv}$  filter not equal={ $\textsf{B}$ }{ $\textsf{B}$ } (style, no default)

<span id="page-12-1"></span>Only lines where  $\langle string A \rangle$  and  $\langle string B \rangle$  are not equal after expansion are accepted.

# <span id="page-13-9"></span><span id="page-13-0"></span>**3.4 Table Support**

<span id="page-13-8"></span><span id="page-13-7"></span><span id="page-13-6"></span><span id="page-13-5"></span><span id="page-13-4"></span><span id="page-13-3"></span><span id="page-13-2"></span><span id="page-13-1"></span>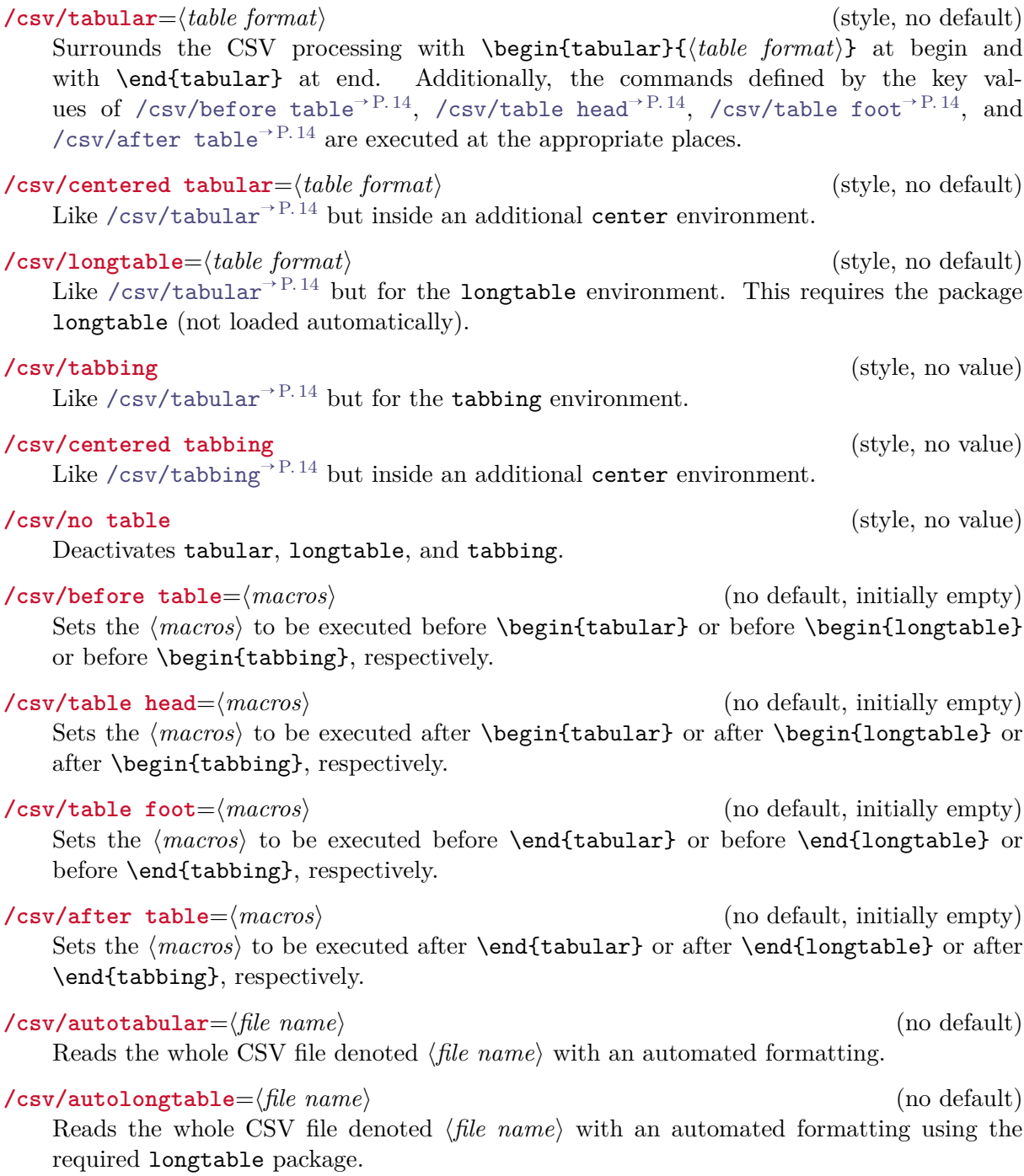

## <span id="page-14-4"></span><span id="page-14-0"></span>**3.5 Miscellaneous**

#### **/csv/every csv** (style, initially empty)

A style definition which is used for every following CSV file. This definition can be overwritten with user code.

```
% Sets a warning message for unfeasible data lines.
\csvset{every csv/.style={warn on column count error}}
% Alternatively:
\csvstyle{every csv}{warn on column count error}
```
## **/csv/default** (style)

A style definition which is used for every following CSV file which resets all settings to default values<sup>[3](#page-14-2)</sup>. This key should not be used or changed by the user if there is not a really good reason (and you know what you do).

```
/csv/file=\langlefile name} (no default, initially unknown.csv)
```
Sets the *(file name)* of the CSV file to be processed.

<span id="page-14-3"></span>**/csv/preprocessed file**=/*file name*} (no default, initially unused) Sets the *file name* of the CSV file which is the output of a preprocessor.

## $\sqrt{\text{csv}}$  (no default) (no default)

Defines a preprocessor for the given CSV file. The  $\langle macro\rangle$  has to have two mandatory arguments. The first argument is the original CSV file which is set by  $/csv/fi1e^{-P.15}$ . The second argument is the preprocessed CSV file which is set by [/csv/preprocessed](#page-14-3)  $file^{\rightarrow P. 15}$  $file^{\rightarrow P. 15}$ .

Typically, the  $\langle macro\rangle$  may call an external program which preprocesses the original CSV file (e. g. sorting the file) and creates the preprocessed CSV file. The later file is used by  $\sqrt{\text{csvreader}^{\text{P.6}}}$  or  $\sqrt{\text{csvloop}}^{\text{P.6}}$ .

```
\newcommand{\mySortTool}[2]{%
  % call to an external program to sort file #1 with resulting file #2
}
\csvreader[%
 preprocessed file=\jobname_sorted.csv,
 preprocessor=\mySortTool,
 ]{some.csv}{}{%
  % do something
}
```
**/csv/no preprocessing** (style, no value, initially set)

Clears any preprocessing, i. e. preprocessing is switched of.

<span id="page-14-2"></span><sup>&</sup>lt;sup>3</sup>default is used because of the global nature of most settings.

# <span id="page-15-0"></span>**4 Examples**

# <span id="page-15-1"></span>**4.1 A Serial Letter**

In this example, a serial letter is to be written to all persons with addresses from the following CSV file. Deliberately, the file content is not given in very pretty format.

name,givenname,gender,degree,street,zip,location,bonus Maier,Hans,m,,Am Bachweg 17,10010,Hopfingen,20 *% next line with a comma in curly braces* Huber,Erna,f,Dr.,{Moosstra\**ss**{}e 32, Hinterschlag},10020,\"{O}rtingstetten,30 Wei\**ss**{}b\"{a}ck,Werner,m,Prof. Dr.,Brauallee 10,10030,Klingenbach,40 *% this line is ignored %* Siebener , Franz,m, , Blaumeisenweg 12 , 10040 , Pardauz , 50 *% preceding and trailing spaces in entries are removed %* Schmitt,Anton,m,,{\**AE**{}lfred-Esplanade, T\**ae**{}g 37}, 10050,\**OE**{}resung,60

Firstly, we survey the file content quickly using \csvautotabular. As can be seen, unfeasible lines are ignored automatically.

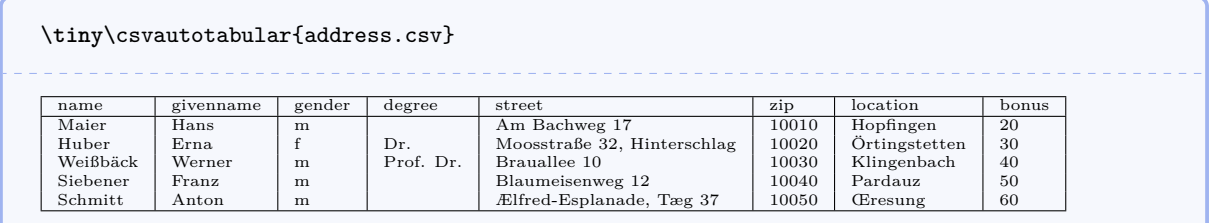

Now, we create the serial letter where every feasible data line produces an own page. Here, we simulate the page by a tcolorbox (from the package tcolorbox). For the gender specific salutations, an auxiliary macro **\ifmale** is introduced.

```
% this example requires the tcolorbox package
\verb|\newcommand{\\ifmale}[2]{\ifthenelse{\eq{}\egthinspace\}{}{m}}{#1}{#2}}\csvreader[head to column names]{address.csv}{}{%
\begin{tcolorbox}[colframe=DarkGray,colback=White,arc=0mm,width=(\linewidth-2pt)/2,
      equal height group=letter,before=,after=\hfill,fonttitle=\bfseries,
      adjusted title={Letter to \name}]
 \ifthenelse{\equal{\degree}{}}{\ifmale{Mr.}{Ms.}}{\degree}~\givenname~\name\\
 \street\\\zip~\location
 \tcblower
 {\itshape Dear \ifmale{Sir}{Madam},}\\
 we are pleased to announce you a bonus value of \bonus\%{}
 which will be delivered to \location\ soon.\\\ldots
\end{tcolorbox}}
```
 $\overline{\phantom{a}}$ 

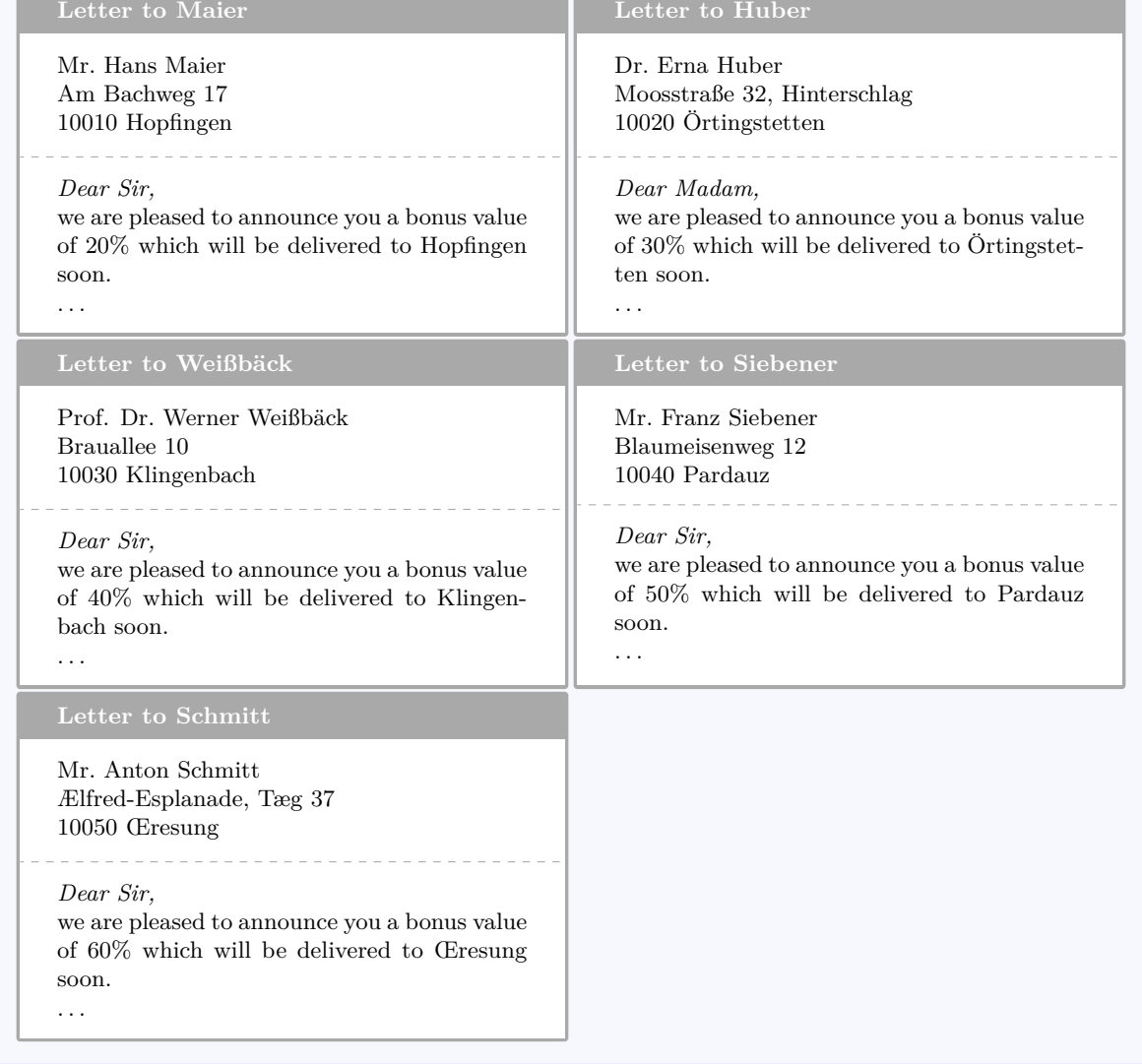

# <span id="page-17-0"></span>**4.2 A Graphical Presentation**

For this example, we use some artificial statistical data given by a CSV file.

```
land,group,amount
Bayern,A,1700
Baden-W\"{u}rttemberg,A,2300
Sachsen,B,1520
Th\"{u}ringen,A,1900
Hessen,B,2100
```
Firstly, we survey the file content using \csvautotabular.

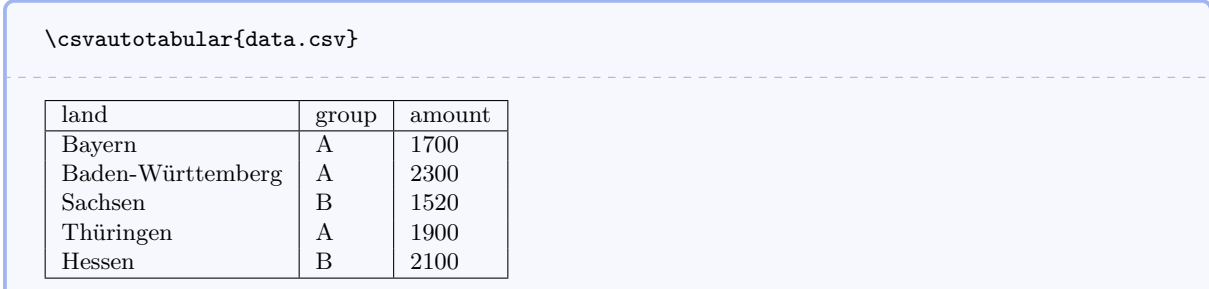

The amount values are presented in the following diagram by bars where the group classification is given using different colors.

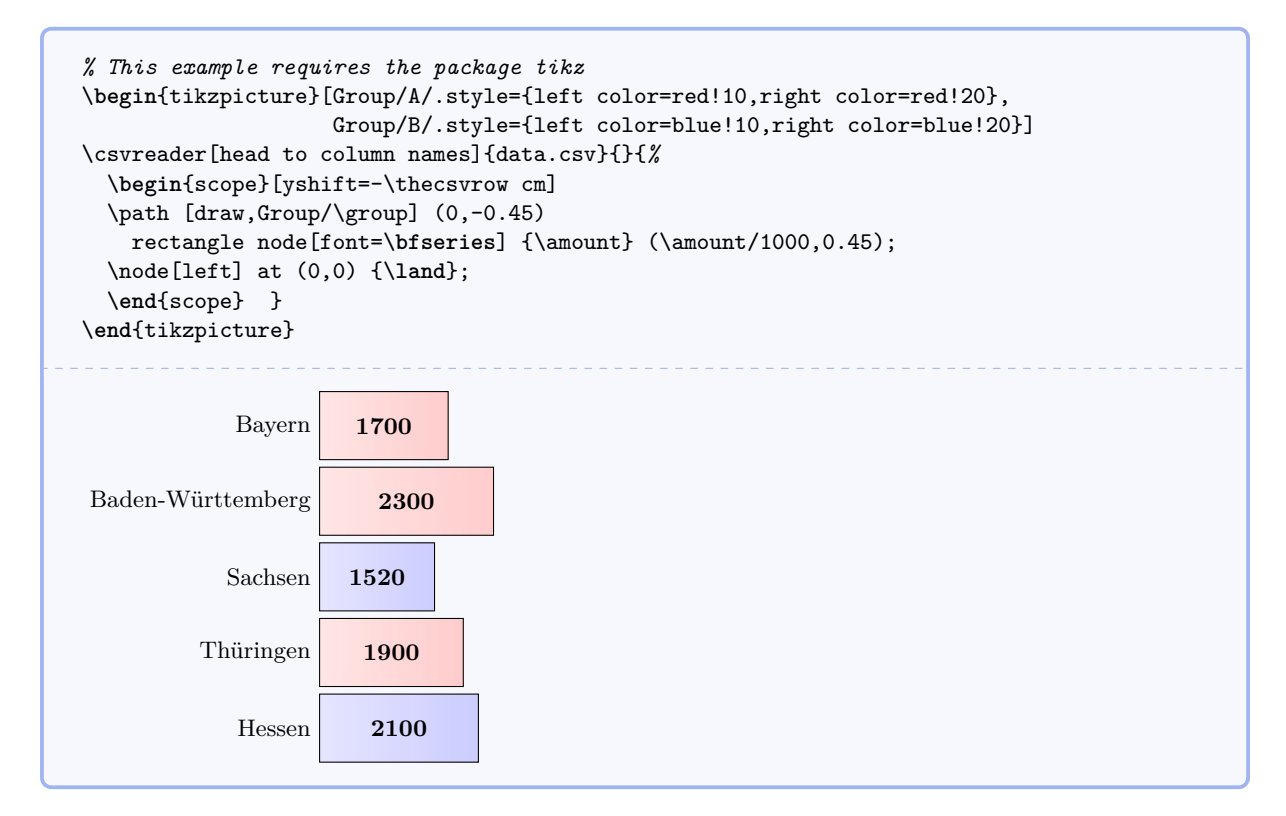

Next, we create a pie chart by calling \csvreader twice. In the first step, the total sum of amounts is computed, and in the second step the slices are drawn.

```
% Modified example from www.texample.net for pie charts
% This example needs the packages tikz, xcolor, calc
\definecolorseries{myseries}{rgb}{step}[rgb]{.95,.85,.55}{.17,.47,.37}
\resetcolorseries{myseries}%
% a pie slice
\newcommand{\slice}[4]{
  \pgfmathsetmacro{\midangle}{0.5*#1+0.5*#2}
  \begin{scope}
    \chiclip (0,0) -- (#1:1) arc (#1:#2:1) -- cycle;
    \colorlet{SliceColor}{myseries!!+}%
    \fill[inner color=SliceColor!30,outer color=SliceColor!60] (0,0) circle (1cm);
  \end{scope}
  \dagger \dagger \dagger \dagger \dagger \dagger \dagger \dagger \dagger \dagger \dagger \dagger \dagger \dagger \dagger \dagger \dagger \dagger \dagger \dagger \dagger \dagger \dagger \dagger \dagger \dagger \dagger \dagger \dagger \dagger \dagger \dagger \dagger \dagger \dagger \dagger \dagger\node[label=\midangle:#4] at (\midangle:1) {};
  \pfmathbf{temp}_{min((#2-#1-10)/110*(-0.3),0)}\pgfmathsetmacro{\innerpos}{max(\temp,-0.5) + 0.8}
  \node at (\midangle:\innerpos) {#3};
}
% sum of amounts
\csvreader[before reading=\def\mysum{0}]{data.csv}{amount=\amount}{%
  \pgfmathsetmacro{\mysum}{\mysum+\amount}%
}
% drawing of the pie chart
\begin{tikzpicture}[scale=3]%
\def\mya{0}\def\myb{0}
\csvreader[head to column names]{data.csv}{}{%
  \let\mya\myb
  \pgfmathsetmacro{\myb}{\myb+\amount}
  \slice{\mya/\mysum*360}{\myb/\mysum*360}{\amount}{\land}
}
\end{tikzpicture}%
                                                     Bayern
                                          1700
   Baden-Württemberg
                          2300
Sachsen 1520
           Thüringen
                        1900
                                                   Hessen
                                        2100
```
Finally, the filter option is demonstrated by separating the groups A and B. Every item is piled upon the appropriate stack.

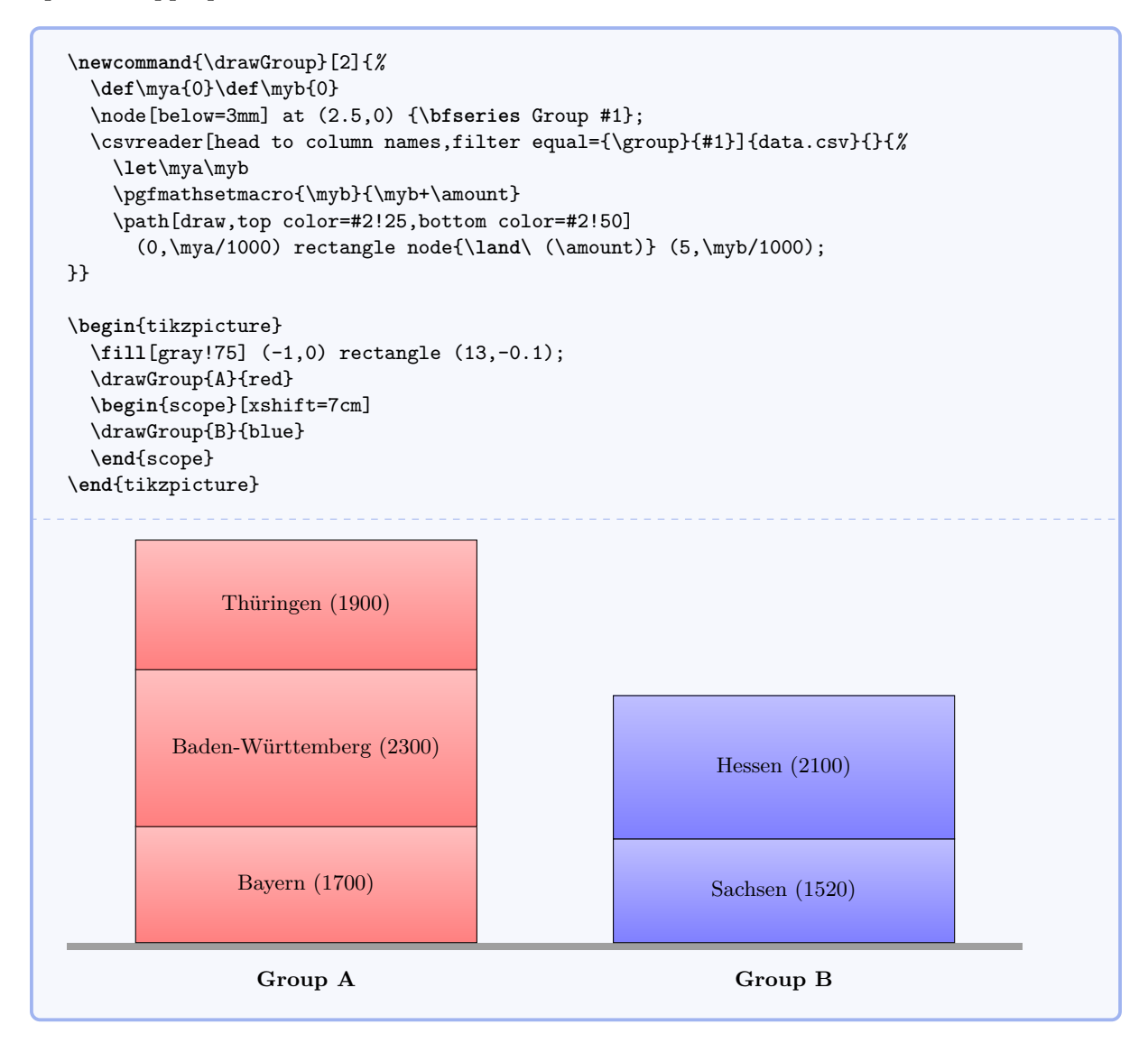

## <span id="page-20-0"></span>**4.3 Macro code inside the data**

If needed, the data file may contain macro code. Note that the first character of a data line is not allowed to be the backslash '\'.

```
type,description,content
M,A nice \textbf{formula}, $\displaystyle \int\frac{1}{x} = \ln|x|+c$
G,A \textcolor{red}{colored} ball, {\tikz \shadedraw [shading=ball] (0,0) circle (.5cm);}
M,\textbf{Another} formula, $\displaystyle \lim\limits_{n\to\infty} \frac{1}{n}=0$
```
Firstly, we survey the file content using \csvautotabular.

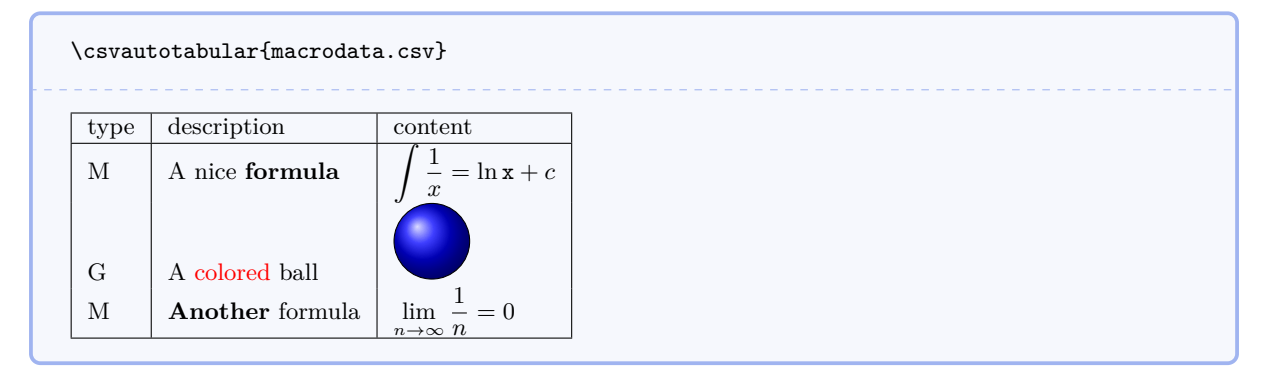

```
\csvstyle{my enumerate}{head to column names,
  before reading=\begin{enumerate},after reading=\end{enumerate}}
\csvreader[my enumerate]{macrodata.csv}{}{%
  \item \description:\par\content}
\bigskip
Now, formulas only:
\csvreader[my enumerate,filter equal={\type}{M}]{macrodata.csv}{}{%
  \item \description:\qquad\content}
   1. A nice formula: Z
          1
         x
           =\ln x + c2. A colored ball:
   3. Another formula:
      lim
n→∞
            1
            \frac{1}{n} = 0Now, formulas only:
   1. A nice formula:
                           \int 1
                              \frac{1}{x} = \ln x + c2. Another formula:
                             n→∞
                                  1
                                  \frac{1}{n} = 0
```
# <span id="page-21-0"></span>**References**

- <span id="page-21-3"></span>[1] David Carlisle. *The ifthen package*. May 26, 2001. <http://mirror.ctan.org/macros/latex/base/>.
- <span id="page-21-2"></span>[2] Nicola L. C. Talbot. *datatool v 2.11: Databases and data manipulation*. Sept. 25, 2012. <http://mirror.ctan.org/macros/latex/contrib/datatool/datatool.pdf>.
- <span id="page-21-1"></span>[3] Till Tantau. *The TikZ and PGF Packages. Manual for version 2.10*. Oct. 25, 2010. <http://mirror.ctan.org/graphics/pgf/base/doc/generic/pgf/pgfmanual.pdf>.

# <span id="page-22-0"></span>**Index**

after first line key, [11](#page-10-7) after head key, [11](#page-10-7) after line key, [11](#page-10-7) after reading key, [11](#page-10-7) after table key, [14](#page-13-9) autolongtable key, [14](#page-13-9) autotabular key, [14](#page-13-9) before filter key, [11](#page-10-7) before first line key, [11](#page-10-7) before line key, [11](#page-10-7) before reading key, [11](#page-10-7) before table key, [14](#page-13-9) centered tabbing key, [14](#page-13-9) centered tabular key, [14](#page-13-9) check column count key, [13](#page-12-2) column count key, [13](#page-12-2) column names key, [12](#page-11-3) column names reset key, [12](#page-11-3) command key, [11](#page-10-7) /csv/ after first line , [11](#page-10-7) after head , [11](#page-10-7) after line , [11](#page-10-7) after reading , [11](#page-10-7) after table , [14](#page-13-9) autolongtable , [14](#page-13-9) autotabular , [14](#page-13-9) before filter , [11](#page-10-7) before first line, [11](#page-10-7) before line , [11](#page-10-7) before reading , [11](#page-10-7) before table , [14](#page-13-9) centered tabbing , [14](#page-13-9) centered tabular , [14](#page-13-9) check column count , [13](#page-12-2) column count , [13](#page-12-2) column names , [12](#page-11-3) column names reset , [12](#page-11-3) command , [11](#page-10-7) default , [15](#page-14-4) every csv , [15](#page-14-4) file,  $15$ filter, [13](#page-12-2) filter accept all,  $13$ filter equal, [13](#page-12-2) filter not equal, [13](#page-12-2) filter reject all,  $13$ head,  $12$ head to column names,  $12$ late after first line , [11](#page-10-7) late after head , [11](#page-10-7) late after last line , [11](#page-10-7) late after line , [11](#page-10-7) longtable , [14](#page-13-9) no check column count , [13](#page-12-2)

no filter , [13](#page-12-2) no head , [12](#page-11-3) no preprocessing , [15](#page-14-4) no table , [14](#page-13-9) on column count error , [13](#page-12-2) preprocessed file , [15](#page-14-4) preprocessor , [15](#page-14-4) tabbing , [14](#page-13-9) table foot , [14](#page-13-9) table head , [14](#page-13-9) tabular , [14](#page-13-9) warn on column count error, [13](#page-12-2) \csvautolongtable , [7](#page-6-1) \csvautotabular , [7](#page-6-1) \csvcoli , [6](#page-5-3) \csvcolii , [6](#page-5-3) \csvcoliii , [6](#page-5-3) \csvfilteraccept , [10](#page-9-0) \csvfilterreject , [10](#page-9-0) \csvheadset , [8](#page-7-2) \csviffirstrow , [9](#page-8-0) \csvifoddrow , [9](#page-8-0) \csvline , [10](#page-9-0) \csvlinetotablerow , [10](#page-9-0) \csvloop , [6](#page-5-3) \csvnames , [8](#page-7-2) \csvreader , [6](#page-5-3) \csvset , [8](#page-7-2) \csvstyle , [8](#page-7-2) default key, [15](#page-14-4) every csv key, [15](#page-14-4) file key, [15](#page-14-4) filter key, [13](#page-12-2) filter accept all key, [13](#page-12-2) filter equal key, [13](#page-12-2) filter not equal key, [13](#page-12-2) filter reject all key, [13](#page-12-2) head key, [12](#page-11-3) head to column names key, [12](#page-11-3) late after first line key, [11](#page-10-7) late after head key, [11](#page-10-7) late after last line key, [11](#page-10-7) late after line key, [11](#page-10-7) longtable key, [14](#page-13-9) no check column count key, [13](#page-12-2) no filter key, [13](#page-12-2) no head key, [12](#page-11-3) no preprocessing key, [15](#page-14-4) no table key, [14](#page-13-9) on column count error key, [13](#page-12-2)

 $\, {\rm preprocessed}$  file  $\, {\rm key}, \, 15$  $\, {\rm key}, \, 15$  $\,$  preprocessor  $\,$  key,  $\,15$  $\,15$ 

tabbing key, [14](#page-13-9) table foot key, [14](#page-13-9) table head key, [14](#page-13-9) tabular key, [14](#page-13-9) \thecsvinputline, [10](#page-9-0) \thecsvrow, [6,](#page-5-3) [10](#page-9-0)

warn on column count error key, [13](#page-12-2)